# **Item Resource**

Item resource is used to create new items and update existing items.

# Creating a New Item

The following request is used to create a new item (issue, folder or other type) and insert it into a forest.

```
POST $baseUrl/rest/structure/2.0/item/create
```
This request should upload a specification of the creation action and coordinates of where to put the result.

## **Example**

```
{
   "item": {
     "type": "com.almworks.jira.structure:type-folder",
    "values": { "summary": "New folder name" }
  },
   "forest": {
    "spec": { "structureId": 128 },
    "version": {
      "signature": 0,
      "version": 0
    }
  },
   "items": {
    "version": {
      "signature": 0,
      "version": 0
    }
  },
   "rowId": -100,
  "under": 0,
   "after": 0,
  "before": 0,
   "parameters": {}
}
```
## **Parameters**

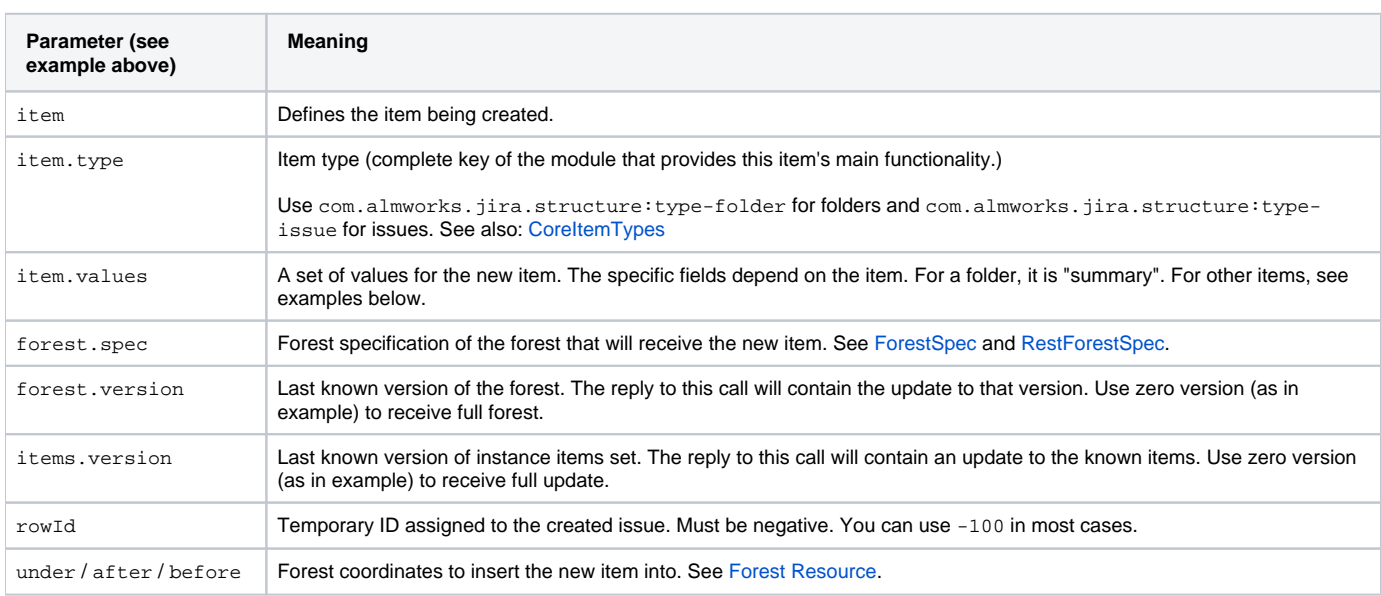

## **Specific parameters for main item types**

#### **Folder**

This is the example of item parameter for a new folder:

```
"item": {
   "type": "com.almworks.jira.structure:type-folder",
   "values": { "summary": "New folder name" }
}
```
The only parameter sent is the folder name.

#### **Issue**

This is the example of item parameter for a new issue:

```
"item": {
  "type": "com.almworks.jira.structure:type-issue",
   "values": {
    "issue": {
       "summary": "issue summary"
    },
    "pid": 10000,
     "issuetype": "3",
     "mode": "new",
  }
}
```
The above are the minimal fields needed to create a new issue. Note that pid is a number, but issuetype is a string.

## **Reply Example**

The following is an example of a reply.

```
{
   "successfulActions": 1,
  "itemId": "com.almworks.jira.structure:type-issue/10100",
  "oldRowIds": [-100],
   "newRowIds": [61],
  "forestUpdates": [...],
   "itemsUpdate": {...}
}
```
Most important fields are itemId and newRowIds. More on the return fields:

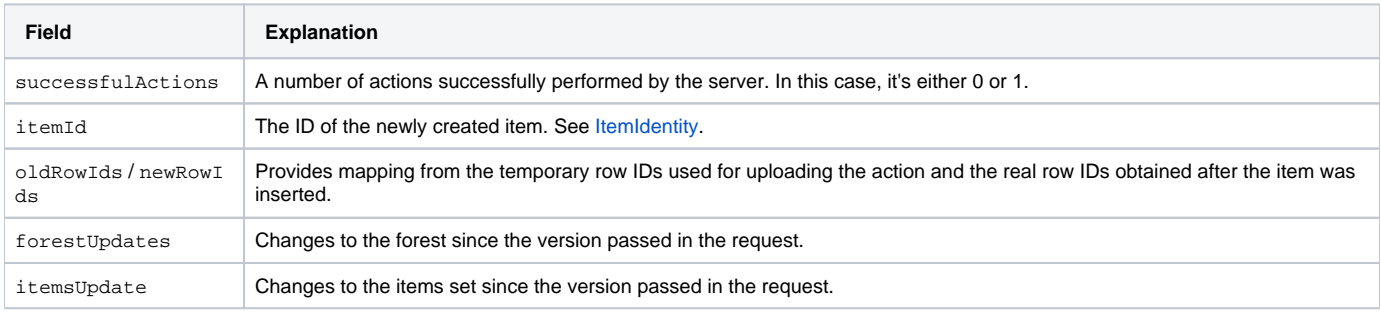

## Updating an Existing Item

The following request is used to update an existing item (issue, folder or other type).

```
POST $baseUrl/rest/structure/2.0/item/update
```
#### Example of the request:

```
{
   "item": {
     "itemId": "10000", 
     "values": {
       "summary": "New Summary"
     }
   },
   "items": {
     "version": { "signature": 0, "version": 0 }
   },
   "forest": {
     "spec": {
       "type": "clipboard"
     },
     "version": { "signature": 0, "version": 0 }
   }
}
```
Note that although the update does not depend on the forest, the low-level API in the current version requires the request to specify a forest Δ spec and known version of items stream. If you don't need to maintain up-to-date items cache and not interested in updates to a forest where the item is located, just use empty version in **items** field and "clipboard" forest spec – like in this example.

#### **Parameters**

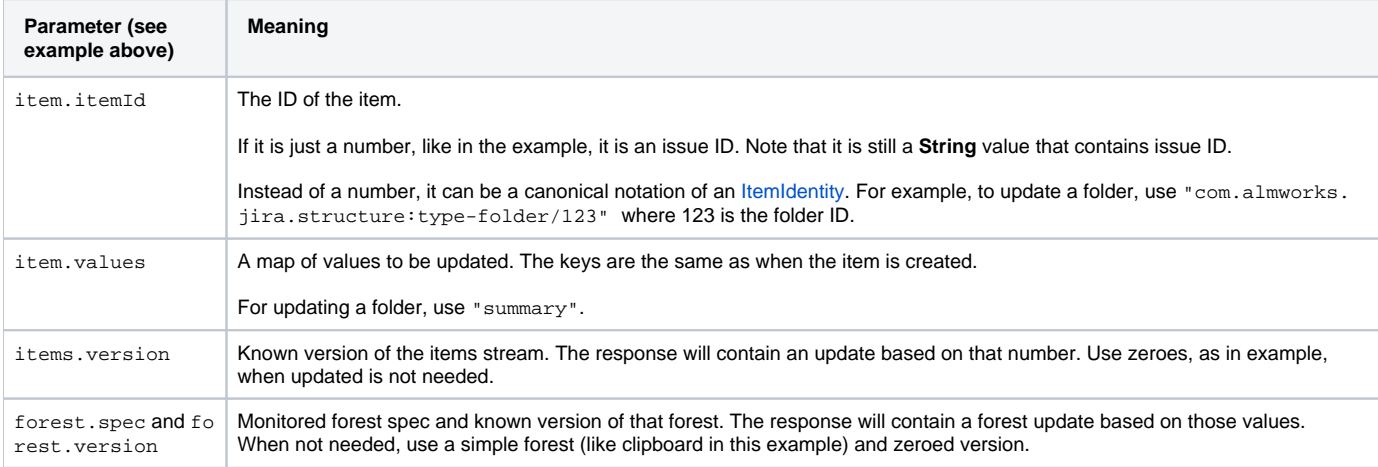

## **Reply**

The reply is similar to the reply from calling /create method, defined above. A positive HTTP status tells that the item has been updated. There is no "it emId" in the response.